# **FOIRE AUX QUESTIONS**

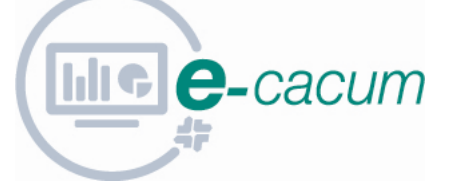

- **Je n'ai pas reçu mes codes d'accès e-cacum** Si vous n'avez pas reçu vos codes d'accès, vous pouvez nous faire une demande via BP ECacum (contact@ecacum-ocp.fr) .
- **Sous quel délai, après la réception de mes codes d'accès, mes tableaux de bord seront-ils disponibles dans mon espace e-cacum ?**

Vos tableaux de bord sont disponibles dès réception de vos codes d'accès.

## **A quelle fréquence mes tableaux de bord sont-ils mis à jour ?**

Vos tableaux de bord sont mis à jour quotidiennement.

## **Je ne me souviens plus de mon identifiant**

Votre identifiant correspond à votre nom+initiale prénom, par exemple pour Albert Dupont : duponta

## **Je ne me souviens plus de mon mot de passe**

Si vous avez oublié votre mot de passe,

- 1. rendez vous sur la page d'accueil de l'application e-cacum (www.ecacumocp.fr),
- 2. cliquez sur le lien « mot de passe oublié »,
- 3. saisissez votre identifiant
- 4. votre mot de passe vous sera envoyé par mail.

## **Je souhaite changer mon mot de passe**

Si vous souhaitez changer votre mot de passe :

- 1. connectez vous à votre compte e-cacum,
- 2. allez dans votre « espace personnel »,
- 3. cliquez sur « changer mon mot de passe ».

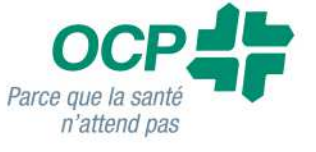

# **Je rencontre des problèmes de connexion à l'application**

Si vous rencontrez des problèmes de connexion à l'application e-cacum contactez assistance@gehis.fr ou 01 49 18 70 75 .

## **L'application ne fonctionne pas correctement**

Si vous rencontrez des problèmes de connexion à l'application e-cacum contactez assistance@gehis.fr ou 01 49 18 70 75

## **Je souhaite exporter mes tableaux de bord**

Pour exporter vos tableaux de bords, cliquez sur l'icône pdf situé à droite de l'écran, au dessus de vos tableaux.

#### **Je n'arrive pas à exporter mes données**

Si vous n'arrivez pas à exporter vos données, vérifiez que le logiciel Acrobat Reader est installé sur votre ordinateur

Si non, contacter assistance@gehis.fr ou 01 49 18 70 75

## **Mes chiffres ne sont pas corrects / il manque des données dans mes tableaux de bord**

Pour toute question relative au contenu de vos tableaux de bord, vous pouvez envoyer un mail à BP ECacum (contact@ecacum-ocp.fr).

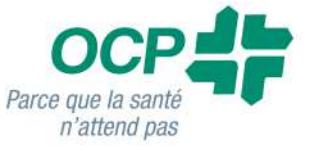